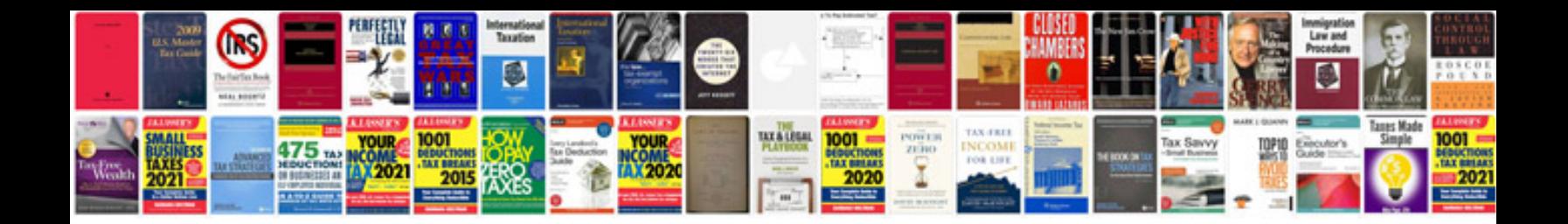

Denon avr2805 manual

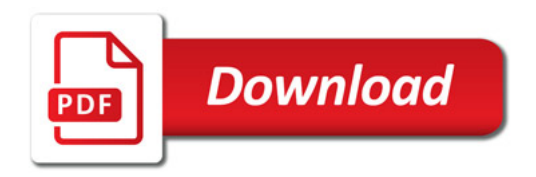

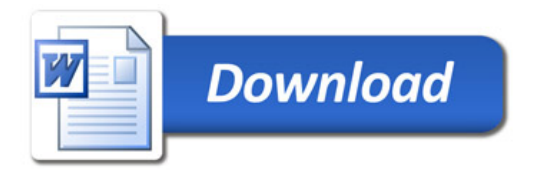